## USW Cleveland Cliffs / Career Development Burns Harbor

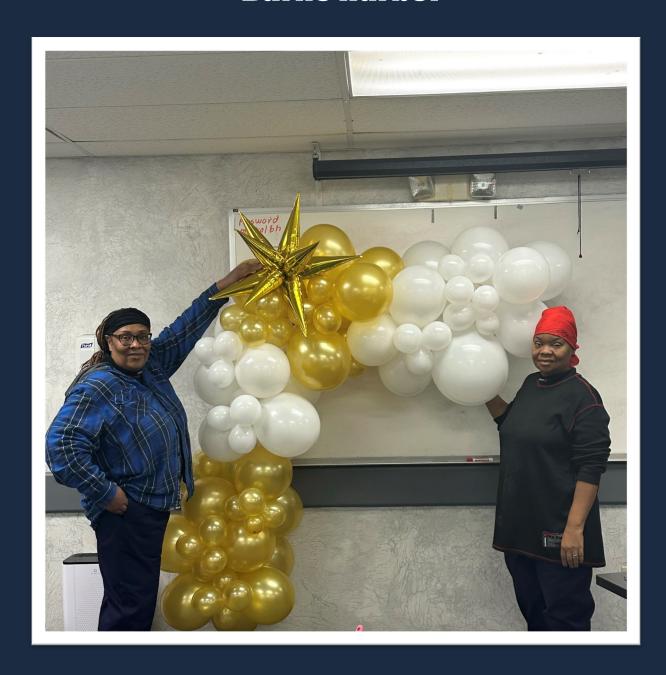

July—December 2023

## All Classes, unless otherwise noted, will be held at Your Career Development Learning Center 1275 1/2 McCool Road, Burns Harbor 8:00am until 4:00pm Monday through Friday

Laura: (219) 841-9848 Sarah: 787-3101

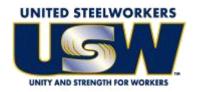

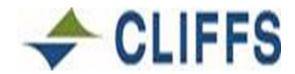

#### GET CONNECTED! With USW/Cleveland Cliffs Burns Harbor Career Development

#### Take a look at our NEW Website www.clevelandcliffscareer.org

View our electronic version of the catalog, sign up for classes & more!

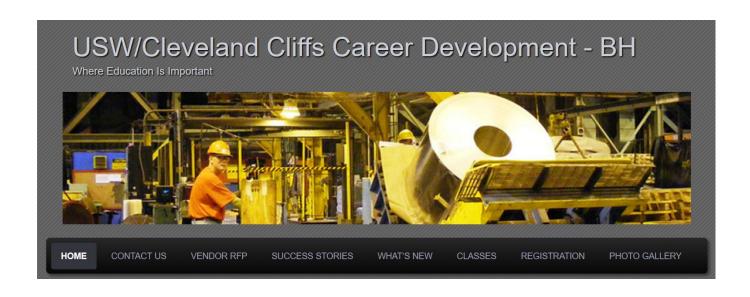

#### **CUSTOMIZED CLASSES GUIDELINES**

- Classes are open to active Union Steelworkers
- Classes will be taken on the employee's own time
- Customized course limit is \$2,000 per participant per year
- If you have active employees that are interested in a class call Career Development and let us know. If it falls within our class guidelines we will try to put it together for you.

#### **TUITION ASSISTANCE**

In addition to customized classes USW members are eligible for Tuition Assistance up to a maximum of \$2,500/calendar year (Jan-Dec) for an accredited school. Funds may be used for tuition, required textbooks and course-related fees. Funds cannot be used to pay for materials, equipment or supplies. *The Tuition Assistance Funds are separate from the \$2,000 Customized Classes fund.* 

**Per the Institute for Career Development Issuance 14.** An active Local 6787 member can expend up to \$4500 of program funding for combining TAP (tuition assistance) and customized courses under the following circumstances:

- Tuition Assistance (TAP) If seeking a degree from a school listed in the current "Accredited Institutions of Post Secondary Education" or by private occupational/ vocational schools recognized by State boards of vocational education. This will also extend to schools approved by the ICD as "An exception to Policy Provider".
- Customized classes: If courses lead to certification from a nationally accredited body.
   Candidates must get approval prior to registering for classes and their expenditures MAY NOT exceed \$4,500.

To apply for Tuition Assistance please contact your Career Development Office.

Active members are eligible to take approved classes at any of the learning centers on Page 67. To find out what classes are available, check out their listed web-sites. To take an *approved* class at any of these centers you MUST register at YOUR Learning center.

PLEASE NOTE: Each participant's account will have a full deduction for a course that is NOT dropped BEFORE the start date. So, please make sure you contact your Career Development Office before the start date of your class if you are not able to attend.

#### To register for a class you can:

- Register on-line at our web-site www.clevelandcliffscareer.org
- Register by phone (219) 787-3101 or (219) 841-9848
- Email sarahisg@frontier.com
- Or fill out this form and drop it off at the learning center

#### 1275 1/2 McCool Road, Burns Harbor 8:00am until 4:00pm Monday thru Friday

| Career development CLASS REGISTRATION FORM                                                                                                    |             |       |   |
|----------------------------------------------------------------------------------------------------|-------------|-------|---|
| NAME:                                                                                                    |             |       |   |
| Address:                                                                                                    |             |       |   |
| CITY:                                                                                                    | ST:         | ZIP:  |   |
| BADGE#:                                                                                                    | EMAIL:      |       | - |
| HOME PHONE:                                                                                                    | WORK PI     | HONE: |   |
| I wish to enroll in the follo  Name of class  Location of class:  Class Times:  I wish to enroll in the follo  Name of class  Location of class:  Class Times:  Class Times: | wing class: |       |   |
|                                                                                                    |             |       |   |

| CLASS                                                | Page # |
|------------------------------------------------------|--------|
| APPETIZER HOUR ** NEW CLASS                          | 27     |
| APPLIANCE TROUBLESHOOTING                            | 51     |
| ART STUDIO CLASS                                     | 49     |
| BASIC EXCEL                                          | 19     |
| BASIC FLORAL DESIGN                                  | 46     |
| BASIC HANDGUN CLEANING                               | 44     |
| BASIC HOME PLUMBING                                  | 47     |
| BASIC LAPTOPS                                        | 25     |
| BASIC SHEET METAL FABRICATION                        | 47     |
| BASIC SHOTGUN CLEANING                               | 44     |
| BASIC WINDOWS                                        | 30     |
| BASIC WINDOWS – ONLINE                               | 33     |
| BUILD A CABINET 1                                    | 15     |
| BUILD A TABLE TOP ARCADE                             | 17     |
| BUILD BOXES                                          | 15     |
| BUILD HOLIDAY YARD DECORATIONS                       | 15     |
| BUILD YOUR OWN PC                                    | 32     |
| BUILDING BUSINESS CREDIT                             | 50     |
| BUSINESS PLANNING 1 – HOW TO DEVELOP A BUSINESS PLAN | 42     |
| BUSINESS PLANNING 3                                  | 42     |
| BUYING AND MANAGING RENTAL PROPERTIES                | 52     |
| CAKE DECORATING WITH YOUR KIDS ** NEW                | 29     |
| CANVA                                                | 33     |
| CANVAS WRAPPING                                      | 24     |
| CASTING WITH EPOXY RESIN                             | 49     |
| CDL TRACTOR TRAILER                                  | 50     |
| CERAMIC TILE INSTALLATION                            | 47     |
| COMPUTER LAB -TECHNICAL                              | 19, 30 |

| COOKIES AND CANDIES FOR THE HOLIDAYS                      | 28       |
|-----------------------------------------------------------|----------|
| CREATING YOUR NOT TYPICAL CHARCUTERIE BOARDS ** NEW       | 27       |
| DESIGN A WEBSITE USING WIX.COM ** NEW                     | 30       |
| DIGITIZING PHOTOS, SLIDES AND NEGATIVES                   | 22       |
| EBAY AND MARKETPLACE                                      | 20       |
| EPOXY RIVER PROJECTS                                      | 38       |
| ESSENTIAL LESSONS FOR STOCK MARKET SUCCESS                | 40       |
| EXCEL FUNCTIONS – ONLINE                                  | 19       |
| EXCEL MOS CERTIFICATION                                   | 45       |
| FINISH YOUR PROJECTS ON YOUR OWN TIME **NEW               | 18       |
| FITBIT VS GOOGLE PIXEL WATCH ** NEW                       | 22       |
| GET AND STAY ORGANIZED - ** NEW                           | 21       |
| GOOGLE DOCS AND MORE                                      | 22       |
| HOW TO BECOME A NOTARY                                    | 25, 34   |
| HOW TO SHARPEN A CHAINSAW ** NEW                          | 38       |
| HOW TO START AND RUN A SMALL BUSINESS                     | 42       |
| INSTANT POT WITH (OR WITHOUT) YOUR KIDS                   | 27       |
| ITALIAN COOKING                                           | 29       |
| KITCHEN GADGETS – YOU CAN'T LIVE WITHOUT                  | 28       |
| LASER ENGRAVING WITH THE X-TOOL ** NEW                    | 31       |
| LAWN EQUIPMENT MAINTENANCE AND REPAIR                     | 37       |
| MYACADEMICWORKSHOP                                        | 11       |
| NETTUTOR                                                  | 11       |
| NINJA CREAMI WITH (OR WITHOUT) YOU OR KIDS                | 28       |
| ONLINE – ADVANCED TRANSLITERATING SIGN LANGUAGE CLASS 107 | 54       |
| ONLINE DECIMALED CICALLANGUA CE 101                       |          |
| ONLINE – BEGINNERS SIGN LANGUAGE 101                      | 54       |
| ONLINE – BEGINNING SIGN LANGUAGE FOR KIDS 6-11            | 54<br>54 |
|                                                           |          |

| PHOTO EDITING – CALENDARS                                    | 23     |
|--------------------------------------------------------------|--------|
| PIQUE ASSIETTE MOSAIC – DIY BROKEN PLATE MOSAIC              | 41     |
| PIZZA OVEN COOKING                                           | 29     |
| POWERPOINT THE BASICS – ONLINE                               | 25     |
| PRE-LICENSE HOME INSPECTION ** NEW                           | 51     |
| PRIVATE PILOT GROUND SCHOOL                                  | 55     |
| SEWING CLASS                                                 | 36     |
| SOCIAL MEDIA                                                 | 32     |
| SOLUTIONS AT WORK                                            | 46     |
| STAINED CLASS ABSTRACT ART                                   | 41     |
| STRING INSTRUMENT OPEN WOODSHOP LAB                          | 40     |
| SUBLIMATION                                                  | 21, 31 |
| TABLETS AND CHROME BOOKS                                     | 31     |
| TRANSFER HOME MOVIES ONLINE ** NEW                           | 24     |
| TURN MILITARY AFICIONADO PEN PROJECTS                        | 16     |
| TURN PROJECTS FOR THE OUTDOORSMAN                            | 16     |
| ULTRAVIOLET LIGHT (UV) PRINTING ** NEW                       | 52     |
| UNDERSTANDING YOUR CABLE BILL ** NEW                         | 20     |
| UPGRADE YOUR PC                                              | 32     |
| VIRTUAL SIGN LANGUAGE (BEGINNING, INTERMEDIATE AND ADVANCED) | 54     |
| WATERCOLOR & DRAWING                                         | 39     |
| WILLMAKER – CREATE YOUR OWN WILL                             | 21     |
| WIRELESS SECURITY CAMERAS                                    | 20     |
| WOOD BURNING                                                 | 39     |
| WORD MOS CERTIFICATION                                       | 45     |
| WORD PRESS – DESIGN YOUR OWN WEBSITE                         | 24     |
| WORD THE BASICS – ONLINE                                     | 23     |

# Come Join Us OPEN HOUSE

# Some time in August, Details to follow

#### **CLASSES BY TOPIC**

**CREATIVE** 

**COMPUTERS** 

| FINISH YOR PROJECTS18               | GET AND STAY ORGANIZED21        |
|-------------------------------------|---------------------------------|
| COMPUTER TECHNICAL LAB19,30         | SUBLIMATION21, 31               |
| BASIC EXCEL19                       | PHOTO EDITING AND CALENDARS23   |
| EXCEL FUNCTIONS—ONLINE19            | CANVAS WRAPPING24               |
| UNDERSTAND YOUR CABLE BILL 20       | LASER ENGRAVING WITH X-TOOL31   |
| EBAY AND MARKETPLACE20              | SEWING36                        |
| WIRELESS SECURITY CAMERAS20         | EPOXY RIVER PROJECTS38          |
| WILLMAKER21                         | WOODBURNING39                   |
| SUBLIMATION21, 31                   | WATERCOLOR PAINTING39           |
| GOOGLE DOCS AND MORE22              | PIQUE ASSIETTE MOSAIC41         |
| DIGITIZING PHOTOS, SLIDES, & NEG 22 | STAINED GLASS ABSTRACT ART41    |
| FITBIT VS GOOGLE PIXEL WATCH22      | BASIC FLORAL DESIGN46           |
| WORD- THE BASICS—ONLINE23           | CASTING WITH EPOXY RESIN49      |
| PHOTO EDITING—CALENDARS23           | ART STUDIO CLASS49              |
| CANVAS WRAPPING24                   | UV LIGHT PRINTING52             |
| WORDPRESS—DESIGN WEBSITE24          |                                 |
| TRANSFER HOME MOVIES ONLINE 24      |                                 |
| HOW TO BECOME A NOTARY25            | <u>OTHER</u>                    |
| POWERPOINT—THE BASICS25             | KITCHEN GADGETS28               |
| BASIC LAPTOPS25                     | BASIC HANDGUN CLEANING44        |
| BASIC WINDOWS30                     | BASIC SHOTGUN CLEANING44        |
| DESIGN A WEBSITE WITH WIX.COM 30    |                                 |
| LASER ENGRAVING WITH X-TOOL31       |                                 |
| TABLETS AND CHROMEBOOKS31           |                                 |
| BUILD YOUR OWN PC32                 | <u>VIRTUAL CLASSES</u>          |
| SOCIAL MEDIA32                      | ADV TRANSLITERATING SIGN LANG53 |
| UPGRADE YOUR PC32                   | BEGINNERS SIGN LANGUAGE 10153   |
| CANVA33                             | BEGINNING SIGN LANGUAGE KIDS53  |
| BASIC WINDOWS—ONLINE33              | ASL SIGN LANGUAGE54             |
| EXCEL MOS CERTIFICATION45           |                                 |
| WORD MOS CERTIFICATION 15           |                                 |

#### **CLASSES BY TOPIC**

| MISC/ TRADES                     | <u>COOKING</u>                 |    |
|----------------------------------|--------------------------------|----|
|                                  | APPETIZER HOUR                 | 27 |
| BUILD A CABINET15                | INSTANT POT                    | 27 |
| BUILD HOLIDAY YARD DECORATIONS15 | NOT YOUR TYPICAL CHARCUTERIE.  | 27 |
| BUILD BOXES15                    | NINJA CREAMI                   | 28 |
| TURN PROJECTS: OUTDOORSMAN16     | COOKIES AND CANDIES            | 28 |
| TURN MILITARY PEN PROJECTS16     | PIZZA OVEN                     | 29 |
| BUILD A TABLE TOP ARCADE17       | ITALIAN COOKING                | 29 |
| LAWN MAINTENANCE37               | CAKE DECORATING                | 29 |
| HOW TO SHARPEN A CHAINSAW38      |                                |    |
| PATIO, DRIVEWAY & WALKWAY38      |                                |    |
| WOOD BURNING39                   | <u>HEALTH</u>                  |    |
| STRING INSTRUMENT LAB40          | FITBIT AND GOOGLE WATCH        | 22 |
| BASIC SHEET METAL FABRICATION47  | SOLUTIONS AT WORK              | 46 |
| CERAMIC TILE INSTALLATION47      |                                |    |
| BASIC HOME PLUMBING47            |                                |    |
| CDL TRACTOR TRAILER50            |                                |    |
| APPLIANCE TROUBLESHOOTING51      | <u>BUSINESS</u>                |    |
| PRE-LICENSE HOME INSPECTION51    | ESSENTIAL LESSONS STOCK MKT    |    |
| PRIVATE PILOT GROUND SCHOOL55    | BUSINESS PLANNING 3            |    |
| PART 107 DRONE CLASS55           | HOW TO START A SMALL BUSINESS  |    |
|                                  | HOW TO DEVELOP A BUSINESS PLAI |    |
|                                  | BUILDING BUSINESS CREDIT       |    |
|                                  | BUYING & MANAGING RENTAL       | 52 |

#### **NetTutor.com**

#### WHERE STUDENTS GET THE HELP THEY NEED

Expert tutors are waiting to help you in the following subject areas:

- Mathematics
- Accounting
- Finance
- English Composition
- Chemistry
- Biology

NetTutor makes it easy to get help with a live tutor anytime.

To sign-up for NetTutor call Sarah at the USW Career Development

Learning Center at 219-787-3101 or 219-841-9848

#### MyAcademicWorkshop (MAW)

MyAcademicWorkshop is a new and unique online math assessment, homework, and placement program customized for adult workers. This program is one of the most advanced educational tools available for learning mathematics in a familiar, learning management environment. Loaded with over 7,000 questions, MyAcademicWorkshop contains math content beginning with Basic Math. Students like MyAcademicWorkshop because it shows you how to do the problems by following step by step instruction, giving you the opportunity to try again with a similar problem, and ultimately better prepares you to get better grades on assignments or exams.

To sign-up for NetTutor call Sarah at the USW Career Development Learning Center at 219-787-3101 or (219) 841-9848

If you see a class you are interested in, please call and sign up right away. We will cancel a class the week before if there are not enough students (5) to run a class.

DON'T WAIT, IT MIGHT BE TOO LATE!!!!

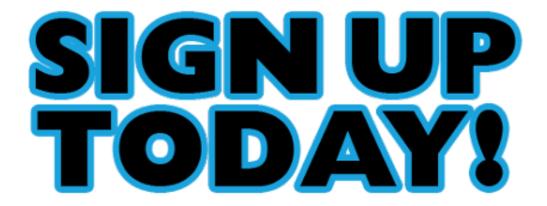

Please remember that our policy states that if you do not cancel a class the week before it starts, you will be charged.

Not all storms come to disrupt your life. Some come to clear your path.

#### **BUILD A CABINET 1**

Build a Cabinet of your choice. It can be a kitchen Cabinet or a tool cabinet. There are a variety of basic cabinets to choose from.

DATES: Mondays, September 11—November 13 TIMES: 8-11am or 11:15-2:15pm or 2:30-5:30pm

**INSTRUCTOR: Trinco LLC** 

**LOCATION: Cleveland Cliffs Burns Harbor** 

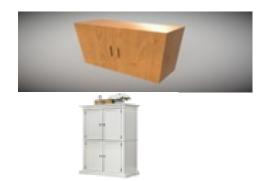

#### **BUILD HOLIDAY YARD DECORATIONS**

Whether it is Fall, Thanksgiving, or Christmas, you can make displays for your yard or home. Snowmen, Christmas Trees, or Nativity Scenes can add to the look of your property.

DATES: Tuesdays, September 12—November 14 TIMES: 8-11am or 11:15-2:15pm or 2:30-5:30pm

**INSTRUCTOR: Trinco LLC** 

**LOCATION: Cleveland Cliffs Burns Harbor** 

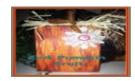

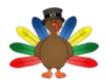

#### **BUILD BOXES**

In this class you can build a variety of different size boxes. From Hope Chests, to Jewelry Boxes, Toy Chests, to Garden Boxes. There are an unlimited number of choices that are available to you.

DATES: Wednesdays, September 13—November 15

TIMES: 8-11am or 11:15-2:15pm or 2:30-5:30pm

**INSTRUCTOR: Trinco LLC** 

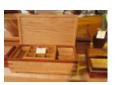

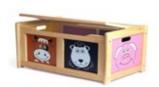

#### TURN PROJECTS FOR THE OUTDOORSMAN

Calling all game hunters everywhere, the time is here. Why spend \$89 or \$160 for a duck call when you can make a distinctive one for yourself. You can make deer grunts, goose, elk, or even predator calls. Note: Instructions on how to use these calls are not included!!

DATES: Mondays, September 11—November 13 TIMES: 8-11am or 11:15-2:15pm or 2:30-5:30pm

**INSTRUCTOR: Trinco LLC** 

**LOCATION: Cleveland Cliffs Burns Harbor** 

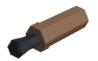

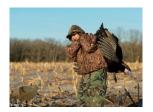

#### **TURN MILITARY AFICIONADO PEN PROJECTS**

Pens are not just for writing, these pens are be prominently displayed. You can choose from the following pens: American Military Tank Pens, Grenade Click Pen, Propeller or Jet Pens. You can even display 30 Caliber Bolt Action pens or go bigger with a 50 Caliber Machine Gun Pen for the real enthusiast.

DATES: Wednesdays, September 13—November 15

TIMES: 8-11am or 11:15-2:15pm or 2:30-5:30pm

INSTRUCTOR: Trinco LLC

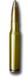

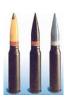

#### **BUILD A TABLE TOP ARCADE**

A Table top arcade cabinet is one of the coolest projects you can make. If you love retro gaming, of course you'd want a table top arcade cabinet for your home. This arcade is one of the most affordable, and can run on any number of emulators, including Retrophie on the Raspberry Pi.

DATES: Thursdays, October 12—October 26 (Build the outside Cabinet)

DATES: Thursdays, November 2, 9, 16 (Build the PC with Sam and put it all together)

TIMES: 8-12 or 12:30-5:30 INSTRUCTOR: Trinco and CEI

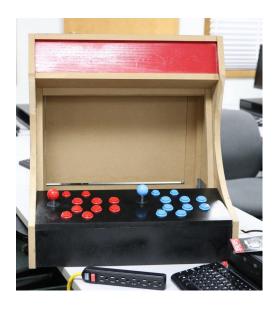

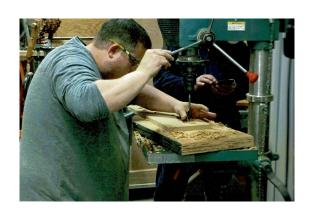

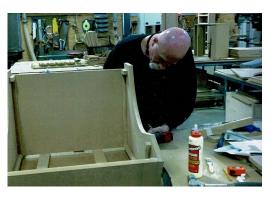

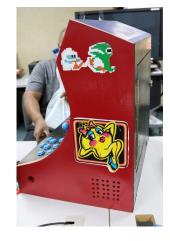

#### FINISH YOUR PROJECTS ON YOUR OWN TIME

#### \*\*\* NEW CLASS

Are you struggling to complete a project? Do you need help with everything from finishing your resume to creating sublimation projects? This course is designed to provide you with the guidance and support you need to complete any project. Our experienced instructors will guide you through the process of completing your project, offering hands-on assistance and personalized feedback every step of the way. Whether you are finishing up a class project or starting something new, this course is tailored to meet your needs. You will receive individualized attention to ensure that you achieve success.

**DATES: Every other Friday** 

(July 7, 21, Aug 4, 18, Sept 1,15,29, Oct 13, 27, Nov 3, 17, Dec 1, 15)

TIMES: 9am—3pm INSTRUCTOR: CEI

#### **COMPUTER LAB—TECHNICAL**

Every Tuesday between the hours of 8am and 4pm we will have a technician at the Computer lab waiting for you to bring in your very slow, broken, needing upgraded PCs! Here is a brief list of things we can help with: Fixing Slow or Broken Machines, Upgrading software /Transfer data, making sure your PC is Protected, and Upgrading Computers. Just stop by or call and make an appointment. Keep in mind if you need any hardware or non-free software you will need to purchase it. (If you need to attend later than 4pm, please contact Sam to set up an appointment)

DATES: Tuesdays, July 11—December 19

TIMES: 8am—4pm INSTRUCTOR: CEI

**LOCATION: Cleveland Cliffs Burns Harbor** 

#### **BASIC EXCEL**

After taking this class, you will be able to take the Excel Specialist Exam and become an Excel MOS Specialist. This looks great on your resume! Topics include Creating Formulas, Formatting Cells, Save, Print, Change Layout, Charting, Inserting shapes and pictures, 3D objects and symbols. Plus much much more.

DATES: Wednesdays, July 12, 19, 26

TIMES: 12-2:30 or 4 –6:30pm

INSTRUCTOR: CEI

**LOCATION: Cleveland Cliffs Burns Harbor** 

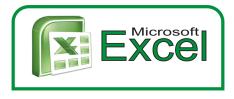

#### **EXCEL FUNCTIONS—ONLINE**

Have you been working with Excel but feel that you need to go a few steps farther? Come to this class and learn how to work with and manage functions. Some of the functions you will learn are =PMT, =OR, =IF, =AND, =NOT, =VLOOKUP, =HLOOKUP, =TEXT, =COUNTIF, =COUNTIFS, =AVERAGEIF, =AVERAGIFS, =SUMIF, =SUMIFS, =MATCH, =INDEX, =LEFT, =RIGHT, =LEN.... Plus, a whole lot more!

DATES: Thursdays, July 13, 20, 27

TIMES: Anytime INSTRUCTOR: CEI

#### **UNDERSTANDING YOUR CABLE BILL \*\* NEW**

In this one day class we will discuss ways to reduce the costs of TV services for cable or satellite, either by bundling services or by finding alternatives with streaming providers.

DATES: Monday, July 17
DATES: Monday, October 9

TIMES: 12-2:30pm or 4 –6:30pm

**INSTRUCTOR: CEI** 

**LOCATION: Cleveland Cliffs Burns Harbor** 

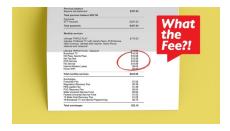

#### **EBAY AND MARKETPLACE \*\*\* NEW CLASS**

This class will make you a pro when it comes to eBay and Facebook Marketplace. Come learn from a specialist how to set up accounts, determine postage, determine the best verbiage for the items you are selling, and determine a selling price. We will then have you sell your items on eBay or Marketplace and then show you how to get the best rating possible for future sales. Come learn what the pros and cons of each are.

DATES: Wednesdays, August 9, 23 (no class 16th)

TIMES: 4 –6:30pm INSTRUCTOR: CEI

**LOCATION: Cleveland Cliffs Burns Harbor** 

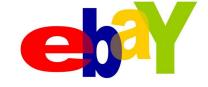

#### **WIRELESS SECURITY CAMERAS**

Security is a big concern for most people these days, and technology is all over the place. You can spend from \$100-\$10,000 for a system. We will teach you how to set up an inexpensive one and use your iPad, Smartphone or Tablet to monitor your system.

DATES: Mondays, August 14, 21, 28 TIMES: 12-2:30pm or 4 –6:30pm

**INSTRUCTOR: CEI** 

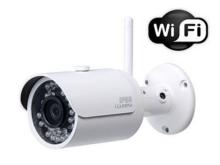

#### WILLMAKER—CREATE YOUR OWN WILL

Do you have a will? Have you been putting it off because you don't want to hire an attorney and you really don't want to think about it. Well, now is the time because it is so easy. Don't let the court decide the outcome of your estate! Don't delay the distribution of your assets to your loved ones! Take just a few minutes to write your Last Will and Testament today (CEI is not offering any legal advice in this class, we are showing you how to use pre-designed software to create a will)

DATES: Wednesday, August 16 DATES: Monday, November 13 TIMES: 12-2:30pm or 4-6:30pm

**INSTRUCTOR: CEI** 

**LOCATION: Cleveland Cliffs Burns Harbor** 

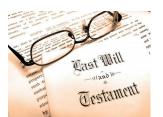

#### **GET AND STAY ORGANIZED \*\* NEW**

How are your closets looking, your garage, your shed? Do you need some help getting organized? Not sure where to start? This class will get you started, and keep you organized!

DATES: Thursday, August 17
DATES: Wednesday, December 6

TIMES: 4–6:30pm INSTRUCTOR: CEI

**LOCATION: Cleveland Cliffs Burns Harbor** 

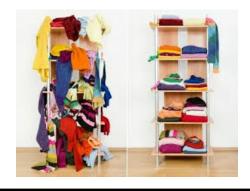

#### **SUBLIMATION**

Come let your creative side come out. Sublimation printing is the process of placing pictures and sayings on Christmas Ornaments, Tin Boxes, Wooden Boxes, Key Chains, Coasters, etc. Come to either of these classes, pick your picture, pick your saying, pick your items of choice and make wonderful customized beautiful items! These make great presents and keepsakes!

DATES: Wednesdays, August 30, September 6, 13

TIMES: 12-2:30pm or 4-6:30pm

**INSTRUCTOR: CEI** 

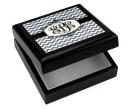

#### **GOOGLE DOCS AND MORE—ONLINE**

Microsoft has the market on Word Processing, or so you thought! Why purchase Word for tons of money when you can get for FREE Google Docs and it works almost the same, plus you can save files in a Word format! Come learn this "Word" look-alike package, and not pay a penny for the software! We will also teach you other Google programs

DATES: Tuesdays, August 22, 29, September 5

TIMES: Anytime INSTRUCTOR: CEI

**LOCATION: Cleveland Cliffs Burns Harbor** 

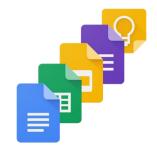

#### **DIGITIZING PHOTOS, SLIDES & NEGATIVES**

Do you think that you still have to painstakingly scan all the old photos and slides you have in your home? In this class, we will show alternatives to the process of scanning, using equipment that you probably already have.

DATES: Thursday, August 31 TIMES: 12-2:30pm or 4 –6:30pm

**INSTRUCTOR: CEI** 

**LOCATION: Cleveland Cliffs Burns Harbor** 

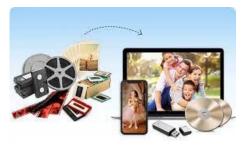

#### FITBIT VS GOOGLE PIXEL WATCH\*\* NEW

Do you know that Google purchased Fitbit? If you have a Fitbit and its getting up there in age, should you stick with the Fitbit or switch over to the Google Pixel Watch? Come to this class and have all of your questions answered. Stay healthy with which ever version you pick!

DATES: Thursdays, September 13, 20 TIMES: 12-2:30pm or 4 –6:30pm

**INSTRUCTOR: CEI** 

#### WORD THE BASICS—ONLINE

Come learn the basics of Word 365. By the end of this class, you will be formatting your data, saving, printing, emailing, creating columns and bullets, plus a whole lot more

DATES: Thursdays, Sept 7, 14, 21

TIMES: Anytime INSTRUCTOR: CEI

**LOCATION: Cleveland Cliffs Burns Harbor** 

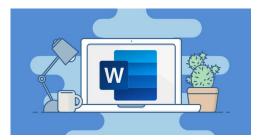

#### PHOTO EDITING—CALENDARS

Bring in your photos and we will teach you several different packages to edit your photos, and then create collages using Word and PhotoPea. We will then create a custom 12 month calendar, incorporating your photos.

DATES: Thursdays, September 28, October 5, 12, 19, 26, November 2, 9

TIMES: 12-2:30 or 4-6:30

**INSTRUCTOR: CEI** 

#### **CANVAS WRAPPING**

I am sure you have all seen the Beautiful Canvas wrapped pictures. Now you can make your own. Bring in your photos and we will create 2 beautiful 11x14 canvas masterpieces! Get

really good at it and you can start your own business!

DATES: Mondays, July 24, 31 (USS/MWS)

DATES: Wednesdays, November 8, 15 (CC-Burns Harbor)

TIMES: 12-2:30pm or 4 –6:30pm

**INSTRUCTOR: CEI** 

**LOCATION: Cleveland Cliffs Burns Harbor or USS/MWS** 

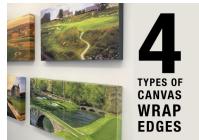

#### WORD PRESS—DESIGN YOUR OWN WEBSITE

Have you ever wanted to be a web designer? Well here is your chance. Learn all the new techniques to create a new interactive web site. We will walk you thru the proper steps in design, formatting, and linking your pages. Then when it is absolutely beautiful, we will walk you thru publishing to the web. If you ever wanted to create your own website, this is the class for you.

DATES: Wednesdays, October 4, 11, 18

TIMES: 12-2:30pm or 4-6:30pm

INSTRUCTOR: CEI

**LOCATION: Cleveland Cliffs Burns Harbor** 

#### **TRANSFER HOME MOVIES ONLINE \*\* NEW CLASS**

If you have a bunch of old home movies on obsolete tapes, this is the class for you. Here, we will discuss the process of converting your home videos into a format that can be easily accessed, as well as the processes for sharing your videos with family and friends

DATES: Monday, October 16 TIMES: 12-2:30pm or 4-6:30pm

**INSTRUCTOR: CEI** 

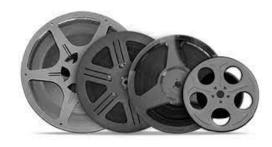

#### **HOW TO BECOME A NOTARY**

Have you ever needed to get a notary to notarize your paper, was it expensive? Come to this class and learn what it takes to become one. You can earn good money as a notary!

DATES: Wednesday, November 1 TIMES: 12-2:30pm or 4 –6:30pm

**INSTRUCTOR: CEI** 

**LOCATION: Cleveland Cliffs Burns Harbor** 

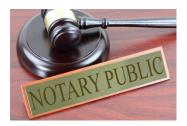

#### **POWERPOINT—THE BASICS ONLINE**

Create dazzling presentations! This class begins with the basics of PowerPoint from using the auto-content wizard, adding new slides, using the slide layouts and using the different views. Learn how to give your presentation dimension by adding shapes with text from the drawing toolbar, adding clipart & pictures and adding a design template to bring it all together

DATES: Wednesdays, November 1, 8, 15

TIMES: Anytime INSTRUCTOR: CEI LOCATION: ONLINE

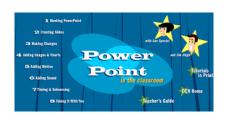

#### **BASIC LAPTOPS**

This class will help the students learn about the different types of Laptops that are available and what makes them have such a large price difference. Students will learn about Windows on the laptop and how to remove all the "extra stuff" that comes with a laptop that just slows it down. Students will have the ability to purchase a laptop for \$150(ish) if they are interested.

DATES: Mondays, November 27, December 4

TIMES: 12-2:30pm or 4-6:30pm

**INSTRUCTOR: CEI** 

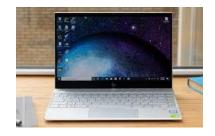

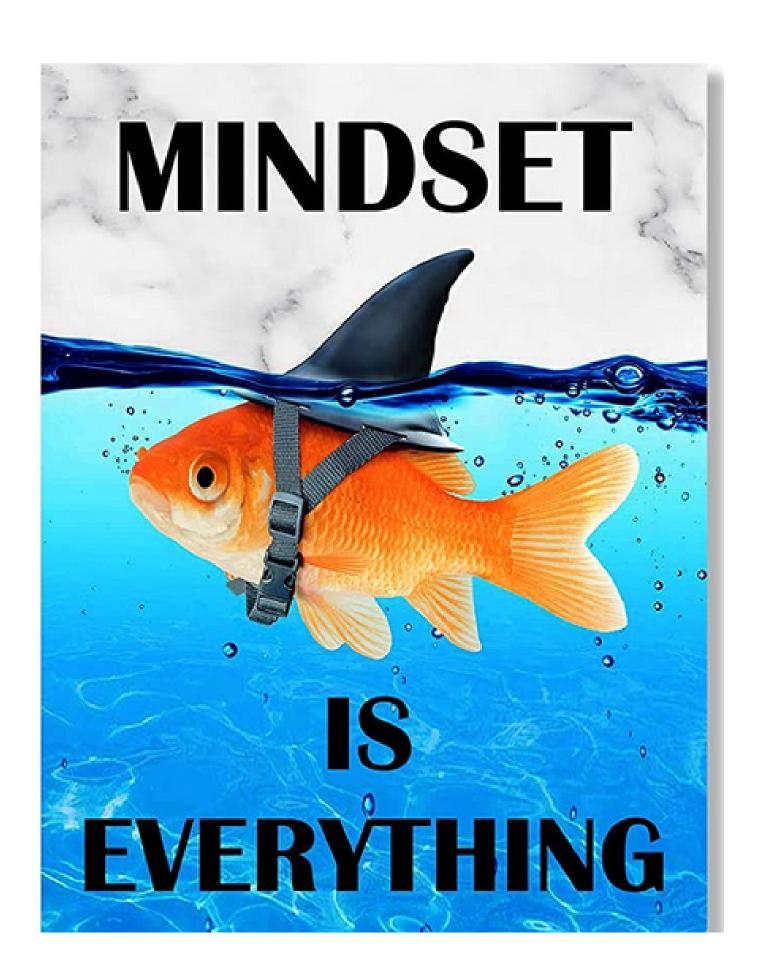

#### **APPETIZER HOUR \*\*\* NEW CLASS**

Everyone loves a great appetizer spread, but how good are you at making them? Sometimes appetizers are all you need to host a great party. This class will prepare you for any party, holiday, or just a quite stay-in.

**DATES: Monday, July 10** 

TIMES: 12-2:30pm or 4-6:30pm LOCATION: Cleveland Cliffs

**INSTRUCTOR: CEI** 

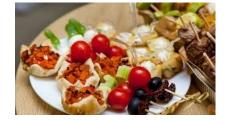

#### **INSTANT POT WITH KIDS (OR NOT)** \*\*\* NEW CLASS

Instapots are the newest rage, and for good reason. They are now digital and easier to use. Reduce your cooking time by 40-60%, making delicious and healthy meals. We will be making dishes that we slow cook, steam, and keep warm. We will be making breakfast, lunch and dinner in the classes. If you want to purchase an Instapots, the cost will be \$60 due the first day of class. Bring your kids and let them help out with the cooking experience

DATES: Thursday, July 27, August 3 TIMES: 12-2:30pm or 4-6:30pm

**LOCATION: Cleveland Cliffs Burns Harbor** 

INSTRUCTOR: CEI

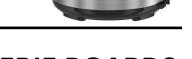

#### **CREATING NOT YOUR TYPICAL CHARCUTERIE BOARDS**

I know you have all seen the typical cheese boards but how about a brunch board, or Chocolate Board, or Dip board, etc. Come to this class and see how easy it is to wow your family and friends. You can also make good money selling these boards. Each student will receive a board with their initial on it, made with the SNAPMAKER machine!

DATES: Thursday, August 24 DATES: Thursday, December 7 TIMES: Noon-2:30 or 4-6:30

**LOCATION: Cleveland Cliffs Burns Harbor** 

INSTRUCTOR: Sarah Watson, "The Life of the Party"

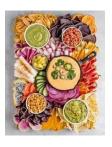

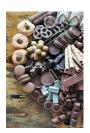

#### NINJA CREAMI—WITH OR WITHOUT YOUR KIDS

Ok, I know you all love ice cream, but this machine can make incredible Milk Shakes, Sorbets, etc. With the Ninja Creami, you can transform everyday ingredients into ice cream, gelato, smoothie bowls, milk shakes, and more. For indulgent to lite ice cream and diary-free to gluten-free treats, it is so easy to make and enjoy treats that fit into your life style. Come to this class and make and enjoy your creations!

DATES: Monday, August 7 TIMES: 12-2:30 or 4-6:30pm

**LOCATION: Cleveland Cliffs Burns Harbor** 

**INSTRUCTORS: CEI** 

#### **KITCHEN GADGETS—YOU CAN'T LIVE WITHOUT**

Every single one of us have been in the kitchen before, whipping up our favorite breakfast, lunch or dinner recipes. But what if I told you that your life and cooking can be much simpler with these incredible gadgets? Come to this class and see what all the rave is about!

DATES: Monday, October 2 TIMES: 12-2:30 or 4-6:30pm

**LOCATION: Cleveland Cliffs Burns Harbor** 

**INSTRUCTORS: CEI** 

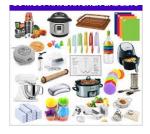

#### **COOKIES AND CANDIES FOR THE HOLIDAYS**

Are you tired of baking the same old cookies or candies, or should I say would you like to learn how to bake cookies and candies? This class comes just in time for the Christmas. Each week you will be learning to bake 2-3 awesome holiday bakes! WE WILL ALSO INCLUDE A FEW VEGAN VARIETIES.. You can bring your child with you! Max 12 students

**DATES: Mondays, December 4, 11** 

TIMES: 12-2:30 or 4-6:30pm

**INSTRUCTORS: CEI** 

**LOCATION: DUNELAND FALLS, INDIANA 149** 

1100 MAX MOCHAL HWY, CHESTERTON

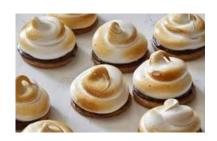

#### **PIZZA OVEN COOKING \*\*\* NEW CLASS**

The new rage is cooking your own pizzas on your own wood burning pizza oven. Come to this class and learn about the different type of Pizza Ovens (OONI), the different types of dough to make, and what make the best toppings. You will be making your own Pizzas!

DATES: Thursday, September 7 TIMES: 12-2:30 or 4-6:30pm

**LOCATION: Cleveland Cliffs Burns Harbor** 

**INSTRUCTORS: CEI** 

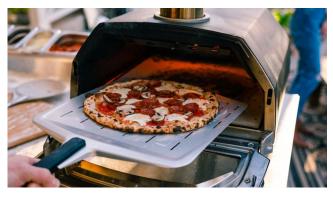

#### **ITALIAN COOKING \*\*\* NEW CLASS**

We all wish we can go to Italy, but the next best thing is to cook like an Italian. In this class you will be preparing a minimum of 6 meals!

DATES: Mondays, September 11, 18, 25

TIMES: 12-2:30pm or 4-6:30pm

**INSTRUCTOR: CEI** 

**LOCATION: DUNELAND FALLS, INDIANA 149** 

1100 MAX MOCHAL HWY, CHESTERTON

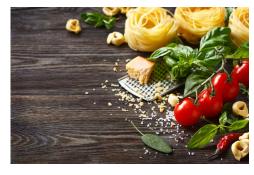

#### **CAKE DECORATING WITH YOUR KIDS \*\*\* NEW CLASS**

Professional cakes look so incredible, but now you can make yours look professional too!

Bring your kids to this class (if you want) and learn how to decorate cakes using Fondant, cut outs, piped icing, fruits and berries, candies, etc.

**DATES: Saturday, November 11** 

**TIMES: 9-12** 

INSTRUCTOR: CEI LOCATION: CEI

#### **COMPUTER LAB—TECHNICAL**

Every Wednesday between the hours of 8am and 4pm we will have a technician at the Computer lab waiting for you to bring in your very slow, broken, needing upgrading PCs! We can help with: Fixing Slow or Broken Machines, Upgrading software /Transfer data, making sure your PC is Protected, and Upgrading Computers. Just stop by or call and make an appointment. Keep in mind if you need any hardware or non-free software you will need to purchase it. (If you need to attend later than 4pm, please contact Sam)

**DATES: Every Wednesday** 

TIMES: 8am—4pm INSTRUCTOR: CEI

LOCATION: USS MWS—1919 WILLOWCREEK ROAD, PORTAGE

#### **BASIC WINDOWS**

Most people feel like they can open up Windows, but that is about it. Come to this class and learn all about the taskbar, notification area and File Explorer. Learn many many shortcuts to get you moving quickly and efficiently in Windows 11.

DATES: Tuesdays, July 18, 25 TIMES: 12-2:30pm or 4 –6:30pm

**INSTRUCTOR: CEI** 

LOCATION: USS MWS—1919 WILLOWCREEK ROAD, PORTAGE

#### **DESIGN A WEBSITE USING WIX.COM**

Windows 11

This 3-week training class is designed to provide students with an in-depth understanding of how to use the free website Wix.com to create and design websites. Through a combination of hands-on exercises and instructor-led demonstrations, participants will learn how to customize Wax templates, add content, and implement advanced features such as e-commerce, social media integration, and SEO optimization. By the end of the course, participants will have the skills and knowledge needed to create professional-looking websites using Wix.com.

DATES: Thursdays, July 13, 20, 27 TIMES: 12-2:30pm or 4 –6:30pm

**INSTRUCTOR: CEI** 

LOCATION: USS MWS—1919 WILLOWCREEK ROAD, PORTAGE

#### LASER ENGRAVING WITH THE X-TOOL \*\* NEW

This 5-week laser engraving course is designed to teach students how to use the X-Tool D1 Laser Engraver. Through a combination of theory and hands-on practice, students will learn the basic skills necessary to set up files, operate the laser, and ensure safety during the engraving process. The course will conclude with each student creating a personalized project to take home.

**DATES: Tuesdays, October 3, 10, 17, 24, 31** 

TIMES: 12-2:30pm or 4-6:30pm

**INSTRUCTOR: CEI** 

LOCATION: USS MWS—1919 WILLOWCREEK ROAD, PORTAGE

#### **TABLETS AND CHROME BOOKS**

Instead of buying a laptop or computer for hundreds of dollars, have you thought about a tablet or chrome book? The kids in school are using them every day, do you know how? Do you know the difference between tablets and chrome books? Technology is driving our everyday lives, so come learn how to stay up to date. Learn how to transfer music, pictures, videos from your phone onto one of these devices, plus a whole lot more. If you wish to purchase either a tablet or chrome book, students can for \$125-\$250 depending on which one they want. Money is due the first week of class

DATES: Mondays, October 23,30, November 6

TIMES: 12-2:30pm or 4-6:30pm

**INSTRUCTOR: CEI** 

LOCATION: USS MWS—1919 WILLOWCREEK ROAD, PORTAGE

#### **SUBLIMATION**

Come let your creative side come out. Sublimation printing is the process of placing pictures and sayings on Christmas Ornaments, Tin Boxes, Wooden Boxes, Key Chains, Coasters, etc. Come to either of these classes, pick your picture, pick your saying, pick your items of choice and make wonderful customized beautiful items! These make great presents and keepsakes!

DATES: Tuesdays, November 21, 28, December 5

TIMES: 12-2:30pm or 4-6:30pm

**INSTRUCTOR: CEI** 

LOCATION: USS MWS—1919 WILLOWCREEK ROAD, PORTAGE

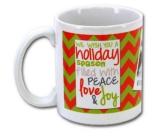

#### **BUILD YOUR OWN PC**

Learn from the ground up how to create and build your own computer. This class starts off by explaining about all the different parts of a computer, why one type of memory is needed over another, why one hard drive is better/worse than the next, what different "footprints" you can choose from and about how much you can and should spend. You will also go through the actual building of the hardware and installing the necessary operating system and software. You will be able to build your own PC to purchase or simply build one for the experience.

DATES: Thursdays, August 10, 17, 24 TIMES: 12-2:30pm or 4 –6:30pm

**INSTRUCTOR: CEI** 

LOCATION: USS MWS—1919 WILLOWCREEK ROAD, PORTAGE

#### **SOCIAL MEDIA**

What is the fuss about Twitter? Learn the secrets of successful tweeting. Is it for me, should I be doing it, is it safe, what are the advantages vs. disadvantages? Do you even now what Facebook, Instagram, Snapchat, or Blogging is? I bet your kids and grandkids do! This class will get you tech savvy.

DATES: Mondays, August 21, 28 TIMES: 12-2:30pm or 4 –6:30pm

**INSTRUCTOR: CEI** 

LOCATION: USS MWS—1919 WILLOWCREEK ROAD, PORTAGE

#### **UPGRADE YOUR PC**

Need to upgrade your PC but you don't want to have to deal with the Geek Squad and their expensive bills. Be your own Geek Squad! This class will show you hands-on how to upgrade a computer. If you want to bring in your own computer for upgrading, you can work on it in class.

DATES: Mondays, September 11, 18, 25

TIMES: 12-2:30pm or 4 –6:30pm

**INSTRUCTOR: CEI** 

LOCATION: USS MWS—1919 WILLOWCREEK ROAD, PORTAGE

#### **CANVA**

Canva is an online design and publishing tool with a mission to empower everyone in the world to design anything and publish anywhere. Come to this 3-week class and learn how to get started creating posters, flyers, brochures, Instagram Posts, Calendars and more!

DATES: Thursdays, September 7, 14, 21

TIMES: 12-2:30pm or 4-6:30pm

**INSTRUCTOR: CEI** 

LOCATION: USS MWS—1919 WILLOWCREEK ROAD, PORTAGE

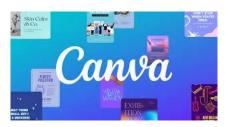

#### **BASIC WINDOWS—ONLINE**

Most people feel like they can open up Windows, but that is about it. Come to this class and learn all about the taskbar, notification area and File Explorer. Learn many many shortcuts to get you moving quickly and efficiently in Windows 11.

DATES: Mondays, October 2, 9, 16

TIMES: Anytime INSTRUCTOR: CEI LOCATION: ONLINE

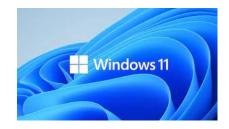

# GET READY TO MARK YOUR CALENDARS COMING IN AUGUST.... CAREER DEVELOPMENT OPEN HOUSE DETAILS TO FOLLOW

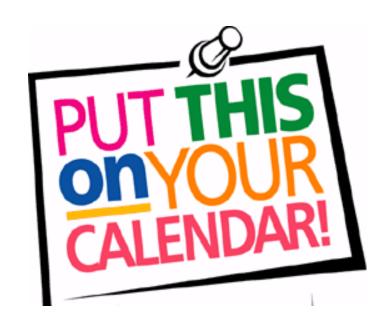

If you see a class you are interested in, please call and sign up right away. We will cancel a class the week before if there are not enough students (5) to run a class.

DON'T WAIT, IT MIGHT BE TOO LATE!!!!

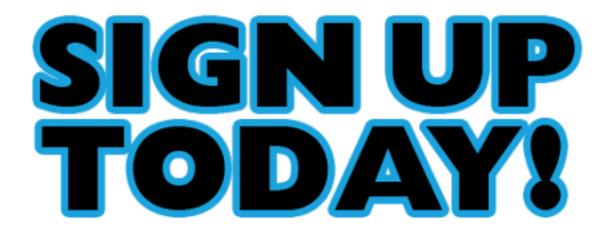

### SEWING CLASS \*\*\* NEW CLASS HOW TO MAKE A T-SHIRT QUILT

Calling all students who want to learn how to make a t-shirt quilt, this class is for you. A t-shirt quilt is one of the best presents or keepsakes that you can make. Start saving those shirts and come make this beautiful heirloom!

DATES: Mondays, November 6, 13, 20, 27

TIMES: 12-3pm or 4-7:00pm INSTRUCTOR: Maria Stephan

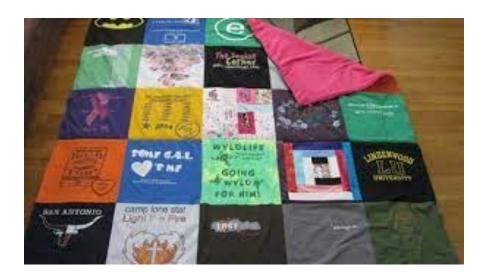

#### LAWN EQUIPMENT MAINTENANCE AND REPAIR

Summer is here and besides allergies and insect bites, your lawn mower no longer starts. The chain saw you used to trim the trees in April is too dull to cut bread. And how about that snowblower with the broken starter cord. You could spend a small fortune getting these things repaired. Or, you could repair them yourself. Bring your equipment to this twelve week class and learn how to make the necessary repairs. You will save the labor charge (\$70-90.00 per hour) and usually get your equipment in working order before the repair shop can.

DATES: Wednesdays, June 28—September 13

TIMES: 8-11:00am or 3-6:00pm

**INSTRUCTOR: Mike Daly** 

**LOCATION: Cleveland Cliffs Burns Harbor** 

#### LAWN EQUIPMENT MAINTENANCE AND REPAIR

As summer ends and cooler weather approaches, how will you prepare your lawn equipment so it will work properly next spring? Repair shops charge 70 to 90 dollars an hour for tuning up, repairing or prepping equipment for storage. Why not learn to do these things yourself and save. Bring your equipment into class for hands-on training.

DATES: Wednesdays, September 20—December 6

TIMES: 8-11:00am or 3-6:00pm

**INSTRUCTOR: Mike Daly** 

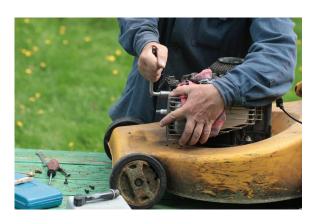

#### **HOW TO SHARPEN A CHAINSAW CHAIN\*\*NEW**

Is your chainsaw running well but too dull to cut bread? Are you tired of buying new chains or waiting for chains to get sharpened at the repair shop? This class will teach you how to properly sharpen a chain yourself using two different methods.

DATES: Tuesday, September 12 TIMES: 8-11:00am or 3-6:00pm

**INSTRUCTOR:** Mike Daly

**LOCATION: Cleveland Cliffs Burns Harbor** 

#### **EPOXY RIVER PROJECTS**

In this class students will learn how to create life like river patterns using a new type of cast epoxy and wood. Students will learn how to make a casting mold and add different types of metallics and pearls to create life like images. Students will also learn the skill needed to use a heat gun and torch to remove imperfections in their project as it is curing. Each student will complete a serving tray to take home.

DATES: Wednesdays, October 4—October 25

TIMES: 8-11:00am or 4-7:00pm

**INSTRUCTOR: The Vanler Company** 

**LOCATION: Cleveland Cliffs Burns Harbor** 

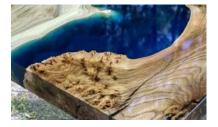

#### PATIO, DRIVEWAY & WALKWAY INSTALLATION

This course is designed to teach participants how to design and build a walkway, driveway or patio with brick pavers and/or stone, as well as accent the project with outdoor lighting. The course will cover topics such as developing designs and plans, required building materials and equipment, and step by step hands-on construction. Participates will design a layout for their home and assist in the assembly of a brick paver walkway. They will also learn how to install and repair exterior lights.

38

DATES: Tuesdays, September 12—October 3

TIMES: 8-11:00am or 4-7:00pm INSTRUCTOR: The Vanler Company

#### **WOOD BURNING \*\*\* NEW CLASS**

Come learn the art of Wood Burning.

DATES: Saturdays, September 9, 16

**TIMES: 10-2** 

**INSTRUCTOR: Bill Stephan** 

**LOCATION: Cleveland Cliffs Burns Harbor** 

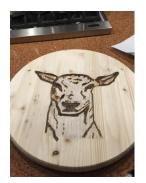

#### WATERCOLOR PAINTING FOR EVERYONE

Students of all levels can learn watercolor painting and/or drawing in a relaxed art atmosphere.

DATES: Wednesday, August 30—November 15

TIMES: 9-12 or 4-7pm INSTRUCTOR: Bill Cavalier

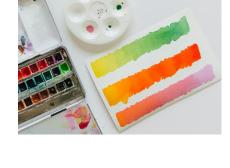

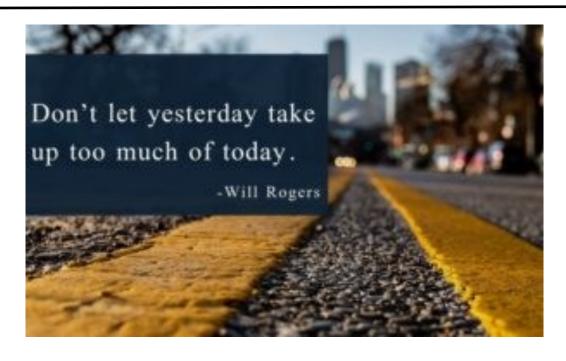

#### **ESSENTIAL LESSONS FOR STOCK MARKET SUCCESS**

- Gain Confidence in stock market investing
- Learn how to identify winning stocks before they move higher
  - And sell stocks before they decline
  - Apply this knowledge to your self-directed 401K

DATES: Tuesdays, September 19—October 10

TIMES: 8:30-11:30am or 4-7pm INSTRUCTOR: David Wozniak

**LOCATION: Cleveland Cliffs Burns Harbor** 

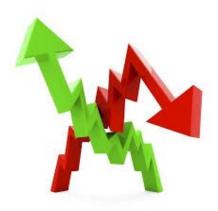

#### STRING INSTRUMENT OPEN WOODSHOP LAB

This class is for repair and construction of musical string instruments such as guitar, ukuleles, violins, etc. This class can be used to repair an existing instrument or to continue work on students projects from the full-summer guitar building class.

DATES: Saturday, December 2—December 16

9:30-1pm or 2:30-6pm

**INSTRUCTOR: David Dolak** 

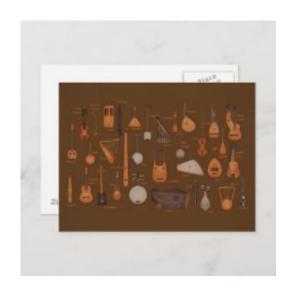

#### PIQUE ASSIETTE MOSAIC-DIY BROKEN PLATE MOSAIC

DIY broken plate mosaic art in the Picassiette Tradition using broken/old plates, crockery, ceramics and costume jewelry to up-cycle into Mosaic Art. Students will make a wall hanging, or mosaic garden pots or table.

DATES: September 8—October 13

TIMES: Monday 12:00-5:00 or Friday classes 9:00-3:00

**INSTRUCTOR: Beth Harrigan** 

**LOCATION: Cleveland Cliffs Burns Harbor** 

#### **STAINED GLASS ABSTRACT ART**

Students will create a one of a kind abstract decorative piece to place in a wrought Iron Stand. Glass, rocks, shells, crystals, geode can be used in the project.

**DATES: September 20—October 25** 

TIMES: Monday 12:00-5:00 or Friday 9:00-3:00

**INSTRUCTOR:** Beth Harrigan

#### **BUSINESS PLANNING 3**

This course allows the participant the opportunity to complete a final draft of a business plan. The final draft will include an operational plan, a management plan, a marketing plan, as well as, a financial plan. The financial plan will include a comprehensive sales forecast, a profit and loss projection and a cash flow projection. Spouses are welcome to attend at no charge

DATES: Tuesdays, June 20—August 22

TIMES: 8-10am, 4-6pm

**INSTRUCTOR: Scott Williams** 

**LOCATION: Cleveland Cliffs Burns Harbor** 

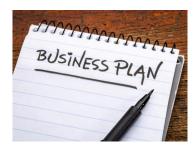

#### **HOW TO START AND RUN A SMALL BUSINESS**

Planning before starting is an important step toward operating a successful business. Many students have said to me that they wish they would have taken this course before starting a business. This is an introductory course that teaches the basics of starting, any type of business. The courser will focus on licenses/permits, location decisions, deductible expenses, insurance, record keeping, taxation and legal structures, Spouses are welcome to attend at no charge.

DATES: Tuesdays, August 29—October 3

TIMES: 8-10am, 4-6pm

**INSTRUCTOR: Scott Williams** 

**LOCATION: Cleveland Cliffs Burns Harbor** 

## Development

Research &

Starting &

Reviews

#### **BUSINESS PLANNING 1: HOW TO DEVELOP A BUSINESS PLAN**

This course allows the participant the opportunity to complete an initial draft of a business plan. This initial draft will include an operational plan, a management plan, a marketing plan, as well as, a financial plan. The financial plan will include a comprehensive sales forecast, a profit and loss projection and a cash flow projection. Spouses may attend at no charge.

DATES: Tuesdays, October 17—December 12

TIMES: 8-10am, 4-6pm

**INSTRUCTOR: Scott Williams** 

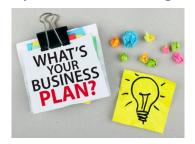

MAKE angsome YESTERDAY jeq Cets

#### **BASIC HAND GUN CLEANING \*\*\* NEW CLASS**

Proper cleaning, inspection and maintenance is critical to keep your firearm operating when you need it and continue to function smoothly throughout the years. Do you know how to properly clean your handgun? Are you using the correct solvents, lube and brushes to be sure you don't cause potential damage? Do you know what parts to check for wear and replacement? If you are second guessing any of these questions join us and learn how to keep your handgun in top shape by using proper break down, safety checks, and cleaning techniques. A pistol cleaning kit will be included with this class.

**DATES: Wednesdays, September 6** 

TIMES: 4-6:30pm

**INSTRUCTOR:** Jon Watson and Jerame Simpson LOCATION: CEI, 100 W US Highway 20, Porter

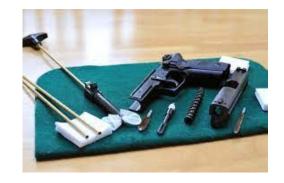

#### **BASIC SHOTGUN CLEANING \*\*\* NEW CLASS**

Proper cleaning, inspection and maintenance is critical to keep your firearm operating when you need it and continue to function smoothly throughout the years. Do you know how to properly clean your shotgun? Are you using the correct solvents, lube and brushes to be sure you don't cause potential damage? Do you know what parts to check for wear and replacement? If you are second guessing any of these questions join us and learn how to keep your shotgun in top shape by using proper break down, safety checks, and cleaning techniques. A shotgun cleaning kit will be included with this class.

**DATES: Wednesdays, September 20** 

TIMES: 4-6:30pm

INSTRUCTOR: Jon Watson and Jerame Simpson LOCATION: CEI, 100 W US Highway 20, Porter

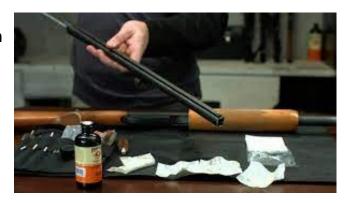

#### **EXCEL MOS CERTIFICATION**

After taking this class, you will be able to take the Excel Specialist Exam and become an Excel MOS Specialist. This looks great on your resume! Topics include Creating Formulas, Formatting Cells, Save, Print, Change Layout, Charting, Inserting shapes and pictures, 3D objects and symbols. Plus much more.

DATES: Tuesdays, August 1—September 12

TIMES: Noon-2:30 or 4-6:30 INSTRUCTOR: Chris Turner

**LOCATION: CEI** 

#### **WORD MOS CERTIFICATION**

Class prepares students to take the MOS Core Certification exam. Students will learn the basics of Word and then formatting, Tables, Graphics, Tabs, Index, TOC, Customizing Word, Columns, plus other Word Function.

DATES: Mondays, November 6—December 18

TIMES: Noon-2:30 or 4-6:30 INSTRUCTOR: Chris Turner

**LOCATION: CEI** 

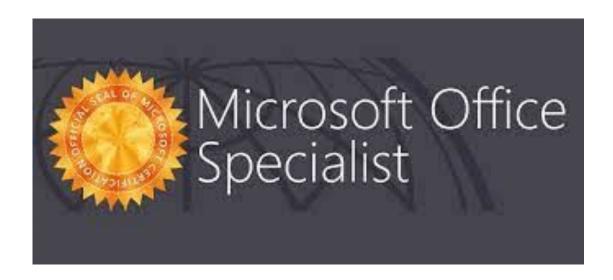

#### **BASIC FLORAL DESIGN \*\*\* NEW CLASS**

Are you interested in Floral design? Have you been wanting to save money and create your own arrangements? Come to this hands on class and learn how to mix and match flowers and greenery based on seasons, learn what vases are the best, learn how to make a beautiful

butiner, and walk away with a gorgeous arrangement.

DATES: Thursdays, December 7, 14

TIMES: 4-6:30pm

INSTRUCTOR: Jonas Zimmerman, Owner of J&K Floral

LOCATION: USS MWS—1919 WILLOWCREEK ROAD, PORTAGE

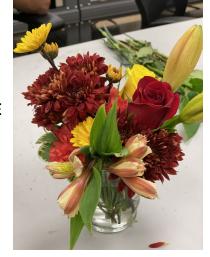

#### **SOLUTIONS AT WORK**

This 3-month program consists of 12-weight management sessions and 12-fitness training sessions held at Franciscan Health Fitness Centers Chesterton. Each week participants will meet with a nutrition instructor to discuss different topics such as Proteins, Fats, Carbs, Portion Control, etc... In addition to nutrition education, participants will also meet with a Certified Personal Trainer to learn and discuss different elements of physical activity.

DATES: Tuesdays & Thursdays, August 29—November 25

TIMES: 8-9m or 3:45-4:45pm

LOCATION: Franciscan Health Fitness Center 810 Michael Drive, Chesterton

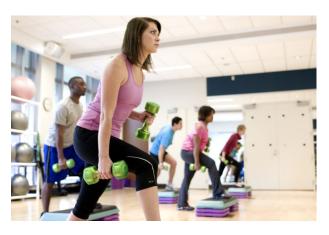

#### **BASIC SHEET METAL FABRICATION**

Students will be introduced to the materials, tools and techniques used in the sheet metal industry. The course will cover layout, forming, and fabrication of basic sheet metal ductwork fittings and use of hand/power tools and equipment needed to accomplish various tasks.

DATES: Wednesdays, October 4—October 25

TIMES: 8-11am or 4-7pm INSTRUCTOR: Vanler group

LOCATION: USW/USS/Local 1066

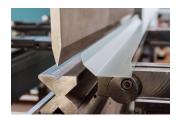

#### **CERAMIC TILE INSTALLATION**

In this class students will learn how to start and completely finish a ceramic tile job just lie the professionals. Students will learn how to do projects such as backsplashes, countertops, floors and walls. Students will learn how to estimate their projects, what materials are required, what tools they may need and time it will take to complete their project. In this hands on class, students will be able to practice and learn the skill of ceramic tile installation.

DATES: Wednesdays, October 25—November 15

TIMES: 8-11am or 4-7pm INSTRUCTOR: Vanler group

LOCATION: USS MWS—1919 WILLOWCREEK ROAD, PORTAGE

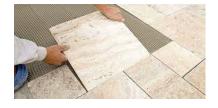

#### **BASIC HOME PLUMBING**

In this class the student will learn the basic anatomy of a plumbing system. Students will learn how to work on the drain system in their home working with plastic and copper pipe. We will cover how to install/repair or replace toilets, faucets, and garbage disposals. Have a project a home? Come to class and learn proper procedures to fix it and save money.

DATES: Wednesdays, September 20—October 11

TIMES: 8-11am or 4-7pm INSTRUCTOR: Vanler group

LOCATION: USS MWS—1919 WILLOWCREEK ROAD, PORTAGE

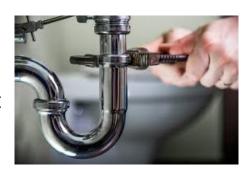

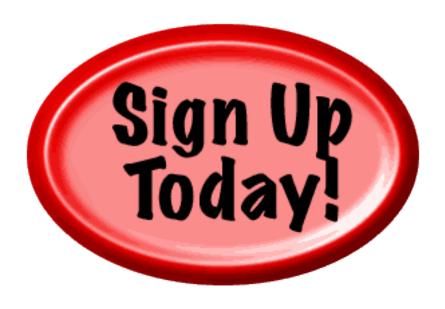

# DON'T WAIT, IT MIGHT BE TOO LATE!!!!

#### **CASTING WITH EPOXY RESIN**

Epoxy is a 2 part system used in creating art in many forms. In this first class you will learn how to measure, stir pour and torch out any imperfections in your project. We will be pouring into molds, over stainless steel and learning how to make a wood grained look that will fool the eye.

DATES: Mondays, October 2—November 6

TIMES: 9am—5pm

**INSTRUCTOR:** Kim Riley

**LOCATION: 266 Stone Ridge Court, Chesterton IN** 

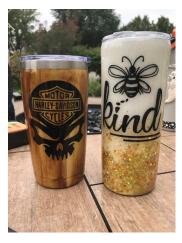

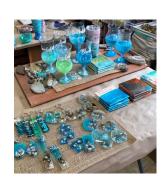

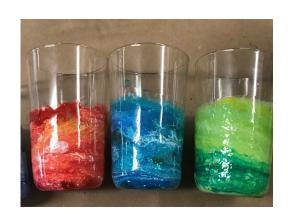

#### **ART STUDIO CLASS**

In my Art Studio, you will learn how to paint by expressing yourself using color, texture and pattern. I am absolute proof that you don't need to know how to draw to create art that you love. Students will receive a set of brushes and an assortment of canvases, glasses and wood available for you to begin learning. Members will be learning what different brushes are used for and how to care for them. They will learn how to prepare the different surfaces for

painting, which types of paints and sealers to use on their projects.

DATES: Mondays, October 5—December 7

TIMES: 9am—5pm

**INSTRUCTOR:** Kim Riley

**LOCATION: 266 Stone Ridge Court, Chesterton IN** 

#### **CDL TRACTOR TRAILER CLASS**

This class a CDL classroom Training Program is designed to provide you with the first 40 hours of the full training program as required by the FMCSA. Included in this training is the written material and instruction to help you obtain your Class A CDL Permit, along with D.O.T. Rules and Regulations. Safety, Pre-Trip Inspection and more. You will then have the opportunity to enroll with Driveco CDL Learning Center to complete the driving portion of the Class A CDL Training leading to the state CDL skills exam. For more information, contact Karen Orosz, Driveco School Director at 219-887-3880. The following are an overview of the topics covered during your training at Driveco:

Truck Parts and Terminology, CDL Written Test Material, Pre-Trip Inspection, Principles of Safe Driving, Department of Transportation Rules and Regs, Use of Maps and reference Materials, and Lodging Health and Wellness.

DATES: Mondays, September 11—November 13

TIMES: 8-12pm or 4-8pm INSTRUCTOR: Driveco LOCATION: USW/USS 1066

#### **BUILDING BUSINESS CREDIT \*\*\* NEW CLASS**

This course will provide students with an in-depth understanding of credit, including credit reports, credit scores, and credit repair strategies. Students will learn how to build and maintain a strong credit history and how to make informed decisions about credit use. Additionally students will explore the legal and regulatory frameworks governing credit reporting and lending practices.

DATES: Tuesdays, October 3—October 24

TIMES: 8-9:30am or 3-4:30pm INSTRUCTOR: Robin Sobomehin

LOCATION: USS MWS—1919 WILLOWCREEK ROAD, PORTAGE

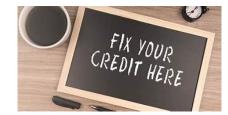

#### **APPLIANCE TROUBLESHOOTING**

This class is for everyone! Bring in your appliances for this hands-on class for the beginner to the advanced student. The new technology in major appliances has changed dramatically. Learn updated knowledge of how to troubleshoot, diagnose, and then repair a variety of major appliances with an understanding of this new technology.

DATES: Tuesdays, August 1—September 19 DATES: Tuesdays, October 10—November 28

TIMES: 8-11am or 4-7pm INSTRUCTOR: Roland Alvarez

LOCATION: USS MWS—1919 WILLOWCREEK ROAD, PORTAGE

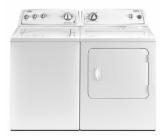

#### PRE-LICENSE HOME INSPECTION

This course teaches individuals how to inspect a residential property and provide a professional inspection report to Real estate agents and Mortgage professionals. This course covers Structure, Exteriors, Roofing, HVAC, Electrical, Plumbing, Insulation/Ventilation systems Report Writing, and business Development/Marketing. There will be an out of pocket expense of \$225 to take the exam. Career Development will not cover this cost.

DATES: Wednesdays, September 6—September 27

TIMES: 8am or 4pm INSTRUCTOR: ICA

LOCATION: USW/USS/ Local 1066

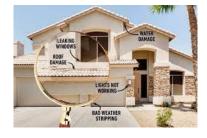

#### **ULTRAVIOLET LIGHT (UV) PRINTING \*\*\* NEW CLASS**

UV printing is a distinctive form of digital printing that involves the use of UV light to cure or dry UV ink almost as soon as it is applied to a prepared substrate. You can use UV printing to create custom advertising and marketing on materials such as fabrics/apparel, plastics, glass, metals, mugs, and cell phone cases, In this class we will learn how to use custom design and apply to different materials, how to use a UV printer. You will also learn about the sales/business opportunities for UV printed materials and the cost/profitability associated with UV printing.

DATES: Tuesday and Wednesday, August 1—August 9

TIMES: 9-11:30am or 4-6:30pm INSTRUCTOR: George Zahariadis LOCATION: USW/CC/Leon Lync EC

#### **BUYING AND MANAGING RENTAL PROPERTIES**

This course will instruct attendees how to locate and purchase investment property for the purpose of generating residual income. This course will also teach you about Tax Sales, Foreclosures, For Sale By Owner, Title Commitments, Appraised values, LTV's, evictions and more. In addition, you will learn about managing the property once acquired, dealing with lead-based paint in homes built before 1978 and contracting with the government section 8) program. Upon completion of this course, participants will understand how to become a landlord.

DATES: Wednesdays, September 6—September 27

TIMES: 4-5:30pm

INSTRUCTOR: Jerry Haymon, Jr. LOCATION: USS/USW/Local 1066

#### ONLINE—BEGINNING SIGN LANGUAGE FOR KIDS 6-11

This course provides vocabulary building and continued mastery of grammar through rigorous receptive and expressive language activities. ASL skills development with application to complex grammatical structures is continued. Topics to be discussed in ASL 6 build from those covered in ASL 5 course.

DATES: Mondays, July 17—August 14

TIMES: 5-6:30pm

**INSTRUCTOR: Rhoda Jenkins** 

# ONLINE—ADVANCED TRANSLITERATING SIGN LANGUAGE CLASS 107

This course provides vocabulary building and continued mastery of grammar through rigorous receptive and expressive language activities. ASL skills development with application to complex grammatical structures is continued. Topics to be discussed in ASL 6 build from those covered in ASL 5 course.

DATES: Mondays, July 17—August 21

TIMES: 6-8:30pm

**INSTRUCTOR: Rhoda Jenkins** 

#### **ONLINE—BEGINNERS SIGN 101 LANGUAGE**

This course will teach you the systems where individuals with impaired hearing and communicate using visual gestures and signs. Learning Sign Language expands your communication skills and provides you with improved peripheral vision, better brain health and more.

DATES: Mondays, August 21—September 25 (Skip 9/4)

TIMES: 6-8:45pm

**INSTRUCTOR: Rhoda Jenkins** 

#### VIRTUAL SIGN LANGUAGE—BEGINNING

This class will train students how to communicate using ASL. Students will have the knowledge of basic traditional signs used by the hearing impaired or deaf. They will learn the manual alphabet, handshape usage, common phrases, vocabulary training, grammar and interactive vocabulary building.

DATES: Mondays, August 7—September 18 (skip 9/4)

TIMES: 11-1pm or 6-8pm INSTRUCTOR: Rhoda Jenkins

#### VIRTUAL SIGN LANGUAGE—INTERMEDIATE

Students who already have a basic knowledge of ASL will continue learning how to communicated fluidly, and will gain speed of understanding and communicating accurately, including body language, facial expression and advance vocabulary.

DATES: Mondays, September 25—November 6

TIMES: 11-1pm or 6-8pm INSTRUCTOR: Rhoda Jenkins

**LOCATION: Online** 

#### VIRTUAL SIGN LANGUAGE—ADVANCED

Students who have an intermediate knowledge of ASL will continue learning how to communicated fluidly, and will gain speed of understanding and communicating accurately, including body language, facial expression and advanced vocabulary.

DATES: Mondays, November 13—December 18

TIMES: 11-1pm or 6-8pm INSTRUCTOR: Rhoda Jenkins

LOCATION: Online

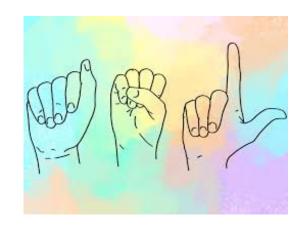

#### PRIVATE PILOT GROUND SCHOOL

This class is designed to prepare prospective private pilots for the Private Knowledge exam required and administered by the FAA prior to earning private piloit certification

DATES: Tuesdays & Thursdays, June 13—Sept 1

TIMES: 6-8:30pm

**INSTRUCTOR: Region Flyers** 

LOCATION: 4205 Murvihill Road, Valparaiso IN

#### PART 107 DRONE CLASS

During this class, students will be instructed on regulations, sectional charts, GPS location, tafs, and Metars; to ain a better understanding of UAS procedures, as well as prepare the learner for the Part 107 Drone Written Exam. During the second part of the class, students will be instructed on how to create flight plans and then put them into practice to use in commercial drone operations.

DATES: Wednesdays, September 20—October 25

TIMES: 5:30-7:30pm

**INSTRUCTOR:** Eagle Aircraft

LOCATION: 4001 Murvihill Road, Valparaiso, IN

#### PRIVATE PILOT GROUND SCHOOL

Eagle Aircraft will prepare the student to pass the FAA Private Pilot Written exam and give students all the knowledge needed to begin flight training. Topics include aerodynamics, weather, weight and balance, systems and malfunctions, airports, airspace, and ATC, human factors cross country planning and more.

DATES: Tuesdays, September 19—November 9

TIMES: 6-8:30pm

**INSTRUCTOR:** Eagle Aircraft

LOCATION: 4001 Murvihill Road, Valparaiso IN

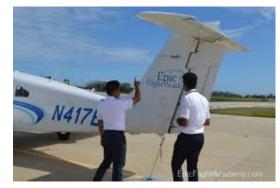

#### **NEW CLASSES FOR JULY—DECEMBER, 2023**

APPFTI7FR HOUR BASIC SHEET METAL FABRICATION **BUILDING BUSINESS CREDIT** CAKE DECORATING WITH YOUR KIDS CREATING NOT YOUR TYPICAL CHARCUTERIE BOARDS DESIGN A WEB SITE USING WIX.COM DIGITIZING PHOTOS, SLIDES & NEGATIVES **EXCEL FUNCTIONS ONLINE** FINISH YOUR PROJECTS WITH AN INSTRUCTOR FITBIT VS GOOGLE PIXEL WATCH **GET AND STAY ORGANIZED** HOW TO SHARPEN A CHAINSAW CHAIN INSTANT POT WITH KIDS LASER ENGRAVING WITH THE X-TOOL NINJA CREMI WITH KIDS PIQUE ASSIETTE MOSAIC—DIY BROKEN PLATE MOSAIC PRF-LICENSE HOME INSPECTION STRINGED INSTRUMENT OPEN WOODSHOP TRANSFER HOME MOVIES ONLINE UNDERSTANDING YOUR CABLE BILL WORD THE BASICS ONLINE

#### July 2023

| MONDAY                         | TUESDAY | WEDNESDAY              | THURSDAY           | FRIDAY        | SATURDAY | SUNDAY |
|--------------------------------|---------|------------------------|--------------------|---------------|----------|--------|
|                                |         |                        |                    |               | 1        | 2      |
| 3                              | 4       | 5<br>Lawn<br>Equipment | 6                  | 7 Project Lab | 8        | 9      |
| 10 Appetizer Hour              | 11      | 12 Basic Excel         | Excel<br>Functions | 14            | 15       | 16     |
| 17<br>Understand<br>Cable Bill | 18      | 19                     | 20                 | Project Lab   | 22       | 23     |
| 24                             | 25      | 26                     | 27<br>Instantpot   | 28            | 29       | 30     |
| 31                             |         |                        |                    |               |          |        |

#### August 2023

| MONDAY                   | THECDAY                             |                                   | THIRDDAY                |                | CATURDAY      | CUNDAY      |
|--------------------------|-------------------------------------|-----------------------------------|-------------------------|----------------|---------------|-------------|
| MONDAY                   | TUESDAY                             | WEDNESDAY<br>2                    | THURSDAY 3              | FRIDAY         | SATURDAY<br>5 | SUNDAY<br>6 |
|                          | Excel MOS                           | _                                 | J                       | Project Lab    | J             |             |
| 7<br>Ninja               | 8                                   | 9<br>Ebay                         | 10                      | 11             | 12            | 13          |
| Wireless<br>Security Cam | 15                                  | 16<br>Will Maker                  | 17 Get & stay Organized | 18 Project Lab | 19            | 20          |
| 21                       | Google Docs                         | 23                                | 24<br>Charcuterie       | 25             | 26            | 27          |
| 28                       | Solutions at Work  Start a Business | Sublimation  Water Color Painting | 31 Digitize Photos      |                |               |             |

#### September 2023

| MONDAY                                                              | TUESDAY                                                                                               | WEDNESDAY                                             | THURSDAY                 | FRIDAY                  | SATURDAY           | SUNDAY |
|---------------------------------------------------------------------|----------------------------------------------------------------------------------------------------|-------------------------------------------------------|--------------------------|-------------------------|--------------------|--------|
|                                                                     |                                                                                                    |                                                       |                          | 1<br>Project Lab        | 2                  | 3      |
| 4                                                                   | 5                                                                                                    | 6<br>Basic Handgun<br>Cleaning                        | 7<br>Pizza<br>Word       | 8 Pique Assiette Mosaic | 9<br>(Wood Burning | 10     |
| Build a Cabinet  Italian Cooking  Turn Projects for the Outdoorsman | Build Holiday Yard Decorations  How to Sharpen a Chainsaw Chain  Patio Driveway&Walk way Installation | Build Boxes  FITBITS  Turn Military  Pens             | 14                       | 15 Project Lab          | 16                 | 17     |
| 18                                                                  | Essential Lessons for Stock Market Success                                                            | Basic Shotgun Cleaning  Lawn Equipment  Stained Glass | 21                       | 22                      | 23                 | 24     |
| 25                                                                  | 26                                                                                                    | 27                                                    | 28<br>Photo-<br>Calendar | 29 Project Lab          | 30                 |        |

#### October 2023

| MONDAY                  | TUESDAY              | WEDNESDAY                       | THURSDAY        | FRIDAY         | SATURDAY | SUNDAY |
|-------------------------|----------------------|---------------------------------|-----------------|----------------|----------|--------|
|                         |                      |                                 |                 |                |          | 1      |
| 2<br>Kitchen<br>Gadgets | 3                    | Epoxy River Projects  WordPress | 5               | 6              | 7        | 8      |
| 9                       | 10                   | 11                              | 12 Build Arcade | 13 Project Lab | 14       | 15     |
| Transfer Home<br>Movies | 17 Business Planning | 18                              | 19              | 20             | 21       | 22     |
| 23                      | 24                   | 25                              | 26              | Project Lab    | 28       | 29     |
| 30                      | 31                   |                                 |                 |                |          |        |

#### November 2023

| MONDAY                         | TUESDAY | WEDNESDAY               | THURSDAY | FRIDAY         | SATURDAY           | SUNDAY |
|--------------------------------|---------|-------------------------|----------|----------------|--------------------|--------|
|                                |         | 1 Notary PowerPoint     | 2        | 3 Project Lab  | 4                  | 5      |
| Sewing  WORD MOS Certification | 7       | 8<br>Canvas<br>Wrapping | 9        | 10             | 11 Cake Decorating | 12     |
| 13                             | 14      | 15                      | 16       | 17 Project Lab | 18                 | 19     |
| 20                             | 21      | 22                      | 23       | 24             | 25                 | 26     |
| Basic Laptops                  | 28      | 29                      | 30       |                |                    |        |

#### December 2023

| MONDAY            | TUESDAY | WEDNESDAY | THURSDAY         | FRIDAY        | SATURDAY                      | SUNDAY |
|-------------------|---------|-----------|------------------|---------------|-------------------------------|--------|
|                   |         |           |                  | 1 Project Lab | 2<br>String<br>Instrument Lab | 3      |
| Cookies & Candies | 5       | 6         | 7<br>Charcuterie | 8             | 9                             | 10     |
| 11                | 12      | 13        | 14               | Project Lab   | 16                            | 17     |
| 18                | 19      | 20        | 21               | 22            | 23                            | 24     |
| 25                | 26      | 27        | 28               | 29            | 30                            | 31     |

Are there classes that you would like to take that you do not see offered in the catalog?

In order to add a "new class" you need to have 5 active employees. Contact Sarah at 787-3101 to discuss these classes that you are looking for.

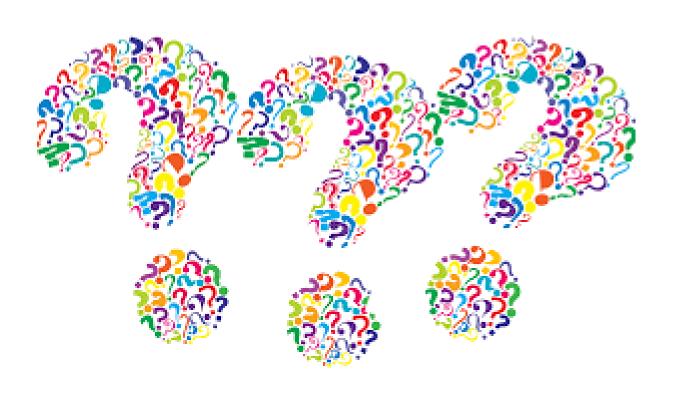

### Tino Fulimeni Scholarship Fund

#### **ANNOUNCEMENT**

#### from the Institute for Career Development (ICD)

In 2023, ICD will award seven \$1000 scholarships to various children and grandchildren of steelworkers.

The *Tino Fulimeni Scholarship Fund* was established to honor the memory of Brother Fulimeni. Tino was a fanatic about ICD. His commitment and contribution are evident in the success of the Career Development Program. The *Fund* is administered by ICD in Merrillville, IN.

#### Criteria to be met for eligibility of scholarship drawing:

- Applicant must be a high school graduate enrolled in college and beginning in the fall semester of 2022 or the spring semester of 2023 or a college student returning to school in the fall semester of 2022 or spring semester of 2023.
- Applicant must have maintained, in the past, at least a cumulative 3.0 grade point average and can demonstrate this with a transcript if selected.
- Applicant must be the child/grandchild of a steelworker who is currently eligible to participate in the Career Development Program

ICD will accept applications in their office until the deadline of October 31, 2023.

Please submit applications to your local Career Development Program or mail to:

Tino Fulimeni Scholarship Fund
c/o The Institute for Career Development, Inc.
1000 East 80<sup>th</sup> Place, Suite 301 South
Merrillville, IN 46410

# Some of the wonderful students in class or their projects

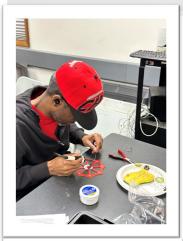

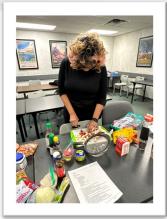

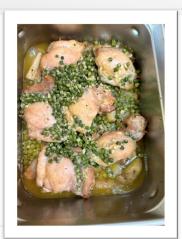

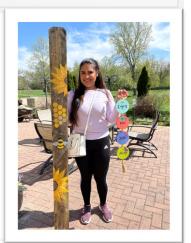

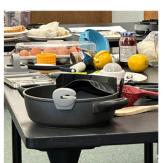

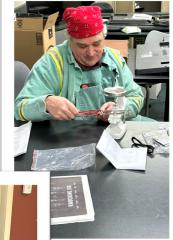

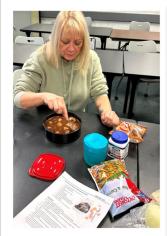

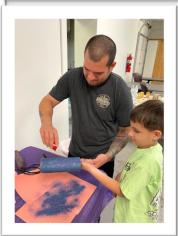

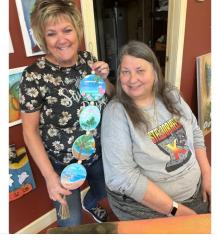

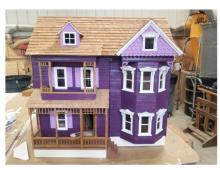

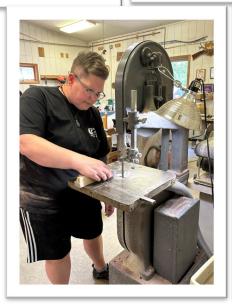

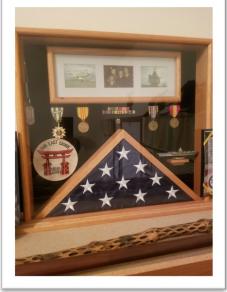

# Some more of the wonderful students in class or their projects

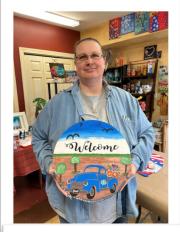

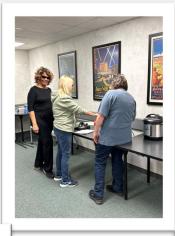

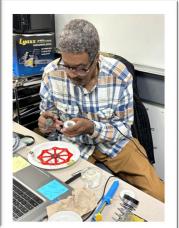

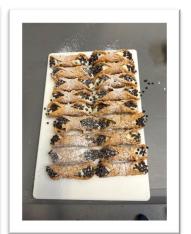

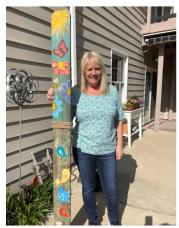

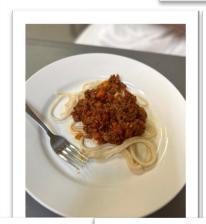

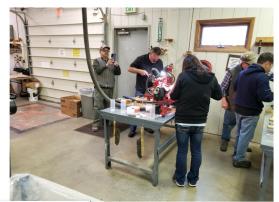

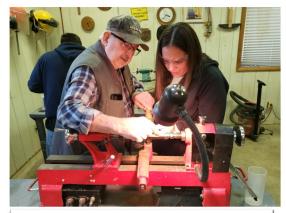

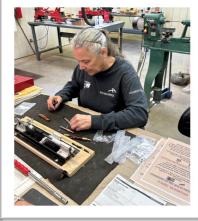

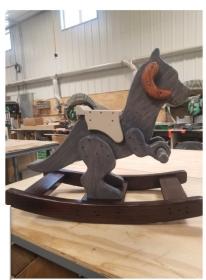

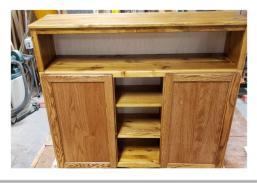

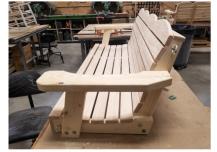

#### LEARNING CENTER LOCATIONS

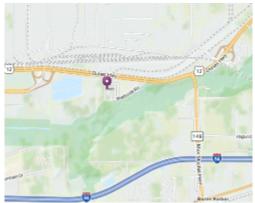

USWA/Cleveland Cliffs Burns Harbor 1275 1/2 McCool Road Burns Harbor, Indiana www.clevelandcliffscareer.org

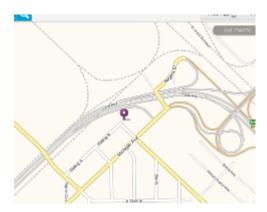

Bernard Kleiman Joblink Learning Center 3210 Watling Street (MC7-200) East Chicago, Indiana www.bkjoblink.org

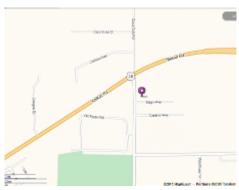

US Steel / Midwest 1919 Willowcreek Portage, IN 46368 www.ussmidwestcareer.com

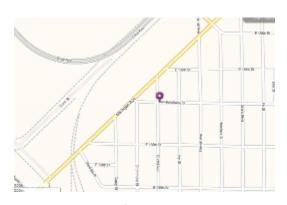

Leon Lynch Learning Center 1410 Broadway Ave East Chicago, Indiana www.ihlearningcenter.org

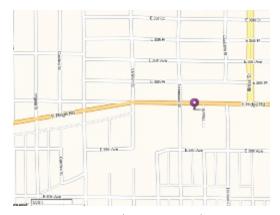

US Steel – Gary Works 1221 E Ridge Road Gary, Indiana www.usscareer.com

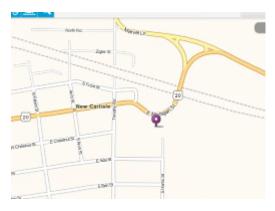

I/N Tek & I/N Kote ICD Learning Center 7071 E SR 2, New Carlisle IN www.usw9231.com/icd/

Cleveland Cliffs
Burns Harbor Career Development
1275 1/2 McCool Road
Burns Harbor, IN 46304

PRESORT STD U.S. PORTAGE PAID GRIFFITH, IN PERMIT #24

Current resident or

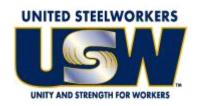

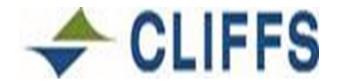

www.usw.org

www.clevelandcliffs.com

# Your Career Development Learning Center

1275 1/2 McCool Road, Burns Harbor 8:00am until 4:00pm Monday through Friday Laura—(219) 841-9848

Website: www.clevelandcliffscareer.org